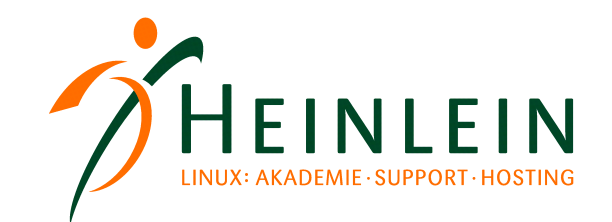

## Fakten statt Bauchgefühl: RAID-Mathematik für Admins

- ► Heinlein Professional Linux Support GmbH
	- ► Holger Uhlig
	- ► h.uhlig@heinlein-support.de

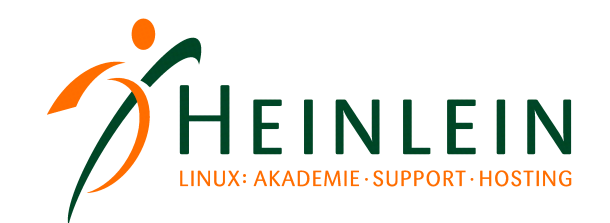

## Agenda:

- $\triangleright$  Was will ich?
	- ► MB/s vs. IOPS
- ► Worauf achten?
	- ► Berechnung von Durchsatz und IOPS
	- ► Manndeckung oder Libero
	- ► Ein Vergleich verschiedener RAID-Level
- $\triangleright$  Ab wann ist RAID-6 sinnvoll?
	- ► Mean Time To Data Loss
	- ► Bit Error Rate

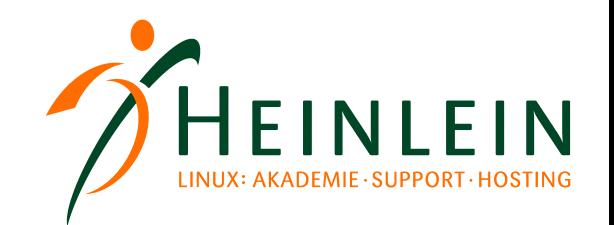

Was will ich? MB/s vs. IOPS:

- ► "Ich kann nicht beides haben."
	- MB/s wenn der Nachteil zur Ausrichtung mehrerer Festplattenköpfe ausgeglichen ist
	- ► I/Os wenn ein Request im Volumen durch eine Festplatte schneller abgearbeitet werden kann
- ► Faustregeln:
	- Applikationen mit gegensätzlichen I/O-Anforderungen trennen
	- I/O-Arrays isolieren (entweder sequential oder random)
- Ohne Requestmerge, Controller / Diskcache rechnen

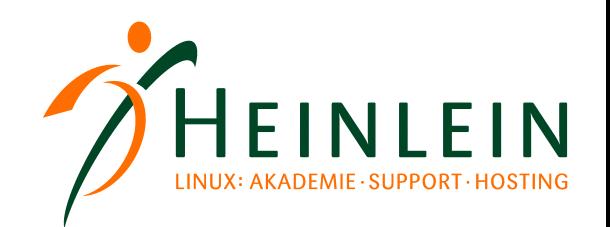

## Worauf achten? Kalkulation MB/s:

- ► Abhängigkeit definiert durch:
	- ► IOPS: I/O pro Sekunde aller

Festplatten des RAID

- $\blacktriangleright$  TransferSize = Chunksize
- ► Chunk:
	- ► log. Datenblock einer Festplatte
- ► Stripe:
	- ► Summe aller Chunks einer **Datengruppe**

RAID 5 + Hot Spare

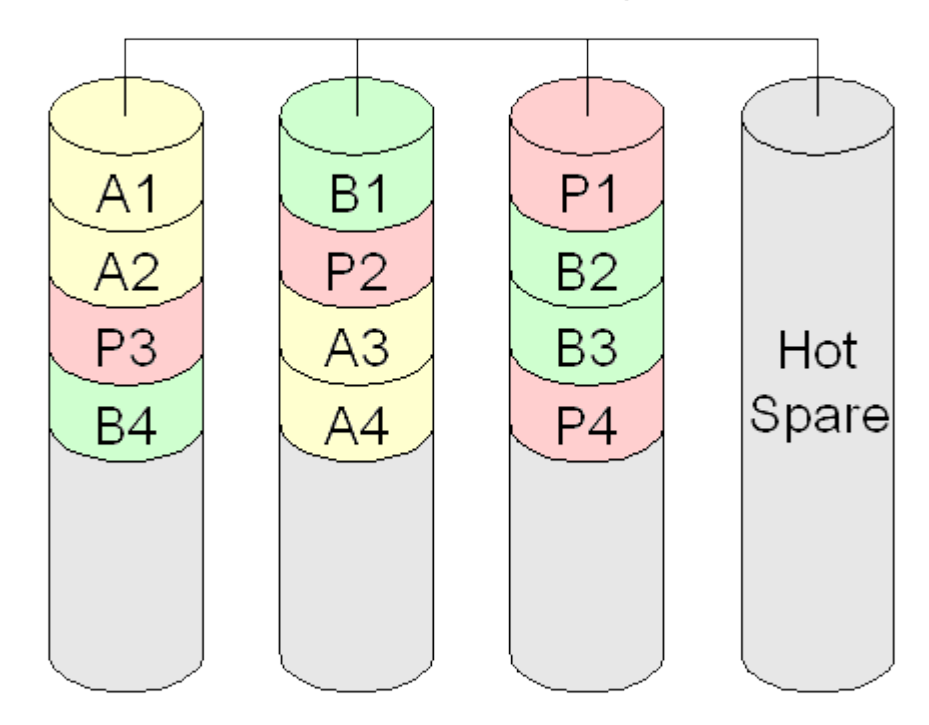

Heinlein-Support SLAC2008 Magedeburg; Holger Uhlig, Stefan Semmelroggen Fakten statt Bauchgefühl: RAID-Mathematik für Admins

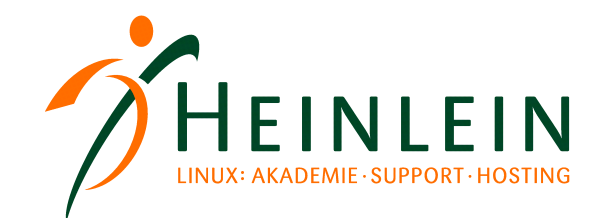

Worauf achten? Kalkulation MB/s:

► Formel:

*MB*/*s*= *IOPS*×*TransferSize* 1024

► Beispiel für 2000 IOPS bei 64KB TransferSize

*MB*/*s*= 2000 *IOPS*×64 *KB* 1024 *MB*/*s*=128.000*KB*/1024 *MB*/*s*=125

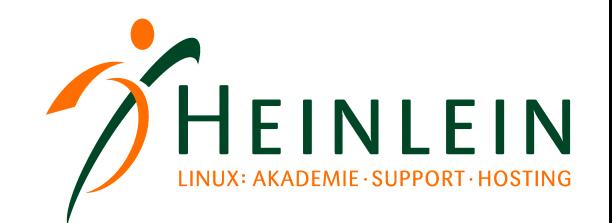

## Worauf achten? Kalkulation IOPS:

► Formel:

*IOPS*=1/[*Rotation*<sub>*Latenz*</sub> + *Seektime*  $_{AVG}$ ]\*1000

- ► Rotation Zeit für eine halbe Umdrehung
- ► Seektime Zeit der Lesekopfausrichtung (Herstellerangabe)
- Beispiel einer 72GB, 15k SAS mit 3ms Seektime

 $IOPS=1/[2ms+3ms]*1000$ *IOPS*=1/5∗1000 *IOPS*=0,2∗1000 *IOPS*=200

**Linux höchstpersönlich.** 

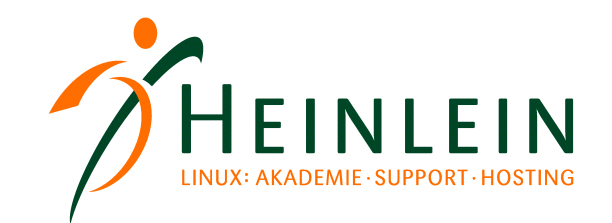

## Worauf achten? Latenzzeit der Sektorsuche:

► Formel:

$$
Rotation_{Latenz} = 1/\frac{RPM}{2}
$$

► Beispiel einer 72GB, 15k SAS mit 3ms Seektime

Rotation<sub>Latenz<sub>AVG</sub></sub> = 
$$
1/[\frac{15.000}{60.000 \text{ms}}]/2
$$
  
Rotation<sub>Latenz<sub>AVG</sub></sub> =  $4 \text{ms}/2$   
Rotation<sub>Latenz<sub>AVG</sub></sub> = 2ms

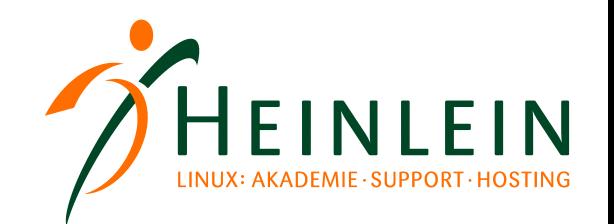

## Worauf achten? Die richtige Chunksize:

- überwiegend kleine I/Os => Chunksize etwas größer als I/O-Size
	- ► Ziel: Request wird nur von einer Platte gelesen
	- ► Vorteil: andere Platten können weitere I/O-Requests bedienen
	- Beispiel: Mailserver (viele kleine Dateien 4-7KB)
- ► überwiegend grosse I/Os => Chunksize so klein wie sinnvoll :)
	- ► Ziel: Gemeinsame Lese/Schreibgeschwindigkeit beteiligter **Platten**
	- ► Nachteil: Positionierungszeit aller Platten
	- Beispiel: Video-/Downloadportale (grosse Dateien Iso, Flv, ...)

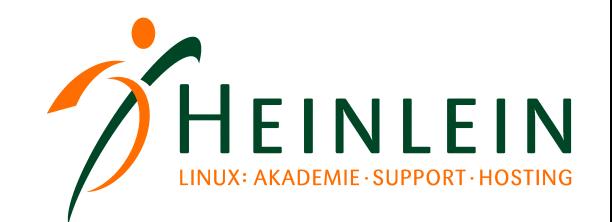

### Worauf achten? Die richtige Chunksize:

► Beispiel:

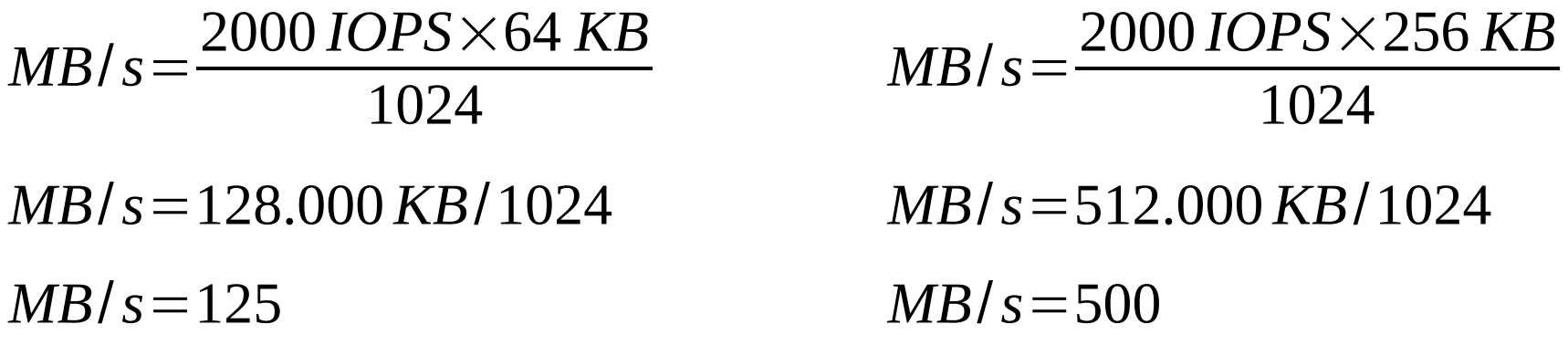

► ! Das maximale Durchsatzvolumen ist zusätzlich abhängig vom Bus und der Netzbandbreite.

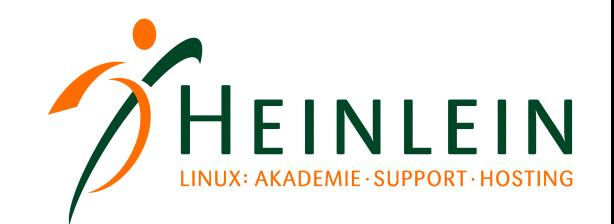

## Worauf achten? Manndeckung oder Libero

- ► Wonach ist ein RAID auszurichten?
	- Lese-Perfomance ist von RAID 10 : 5 : 6 annähernd gleich.
		- ► Ausschlaggebend ist daher die Write-Performance, d.h. der Aufwand und Performanceverlust für einen Schreibzyklus.
	- Erweitert die Priorität der Volumen- und Kosteneffizienz beachten.
		- ► Mirror-RAID => Speicher+Kosten < Performance
		- ► Parity-RAID => Speicher+Kosten > Performance

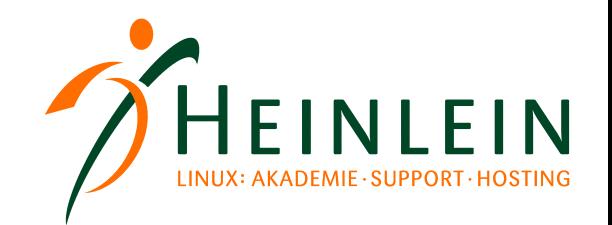

## Worauf achten? Write-Performance RAID-10:

► Wieviele Platten brauche ich für X geforderte Write-IOPS?

 $Disks_{\textit{Radio}} = (IOPS_{\textit{Ziel}} / IOPS_{\textit{Disk}}) \times 2$ 

- ► 50% Writeperformance
	- logischer Write  $= 2$  phy. Writes
		- ► Schreiben der neuen Daten und neuen Daten als Redundanz

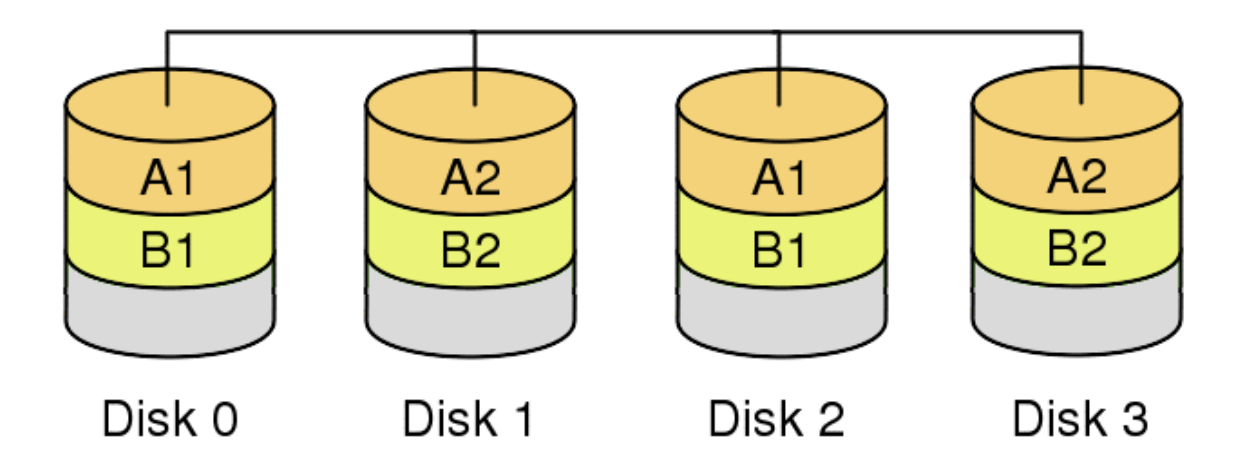

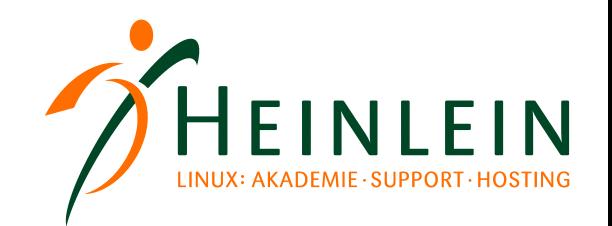

## Worauf achten? Write-Performance RAID-5:

► Wieviele Platten brauche ich für X geforderte Write-IOPS?

 $Disks_{\textit{Radio}} = (IOPS_{\textit{Ziel}} / IOPS_{\textit{Disk}}) \times 4$ 

- ► 25% Writeperformance
	- logischer Write = 2 phy. Reads  $+ 2$  phy. Writes
		- ► Lesen der alten Daten und alten Parität
		- ► Schreiben der neuen Daten und neuen Parität

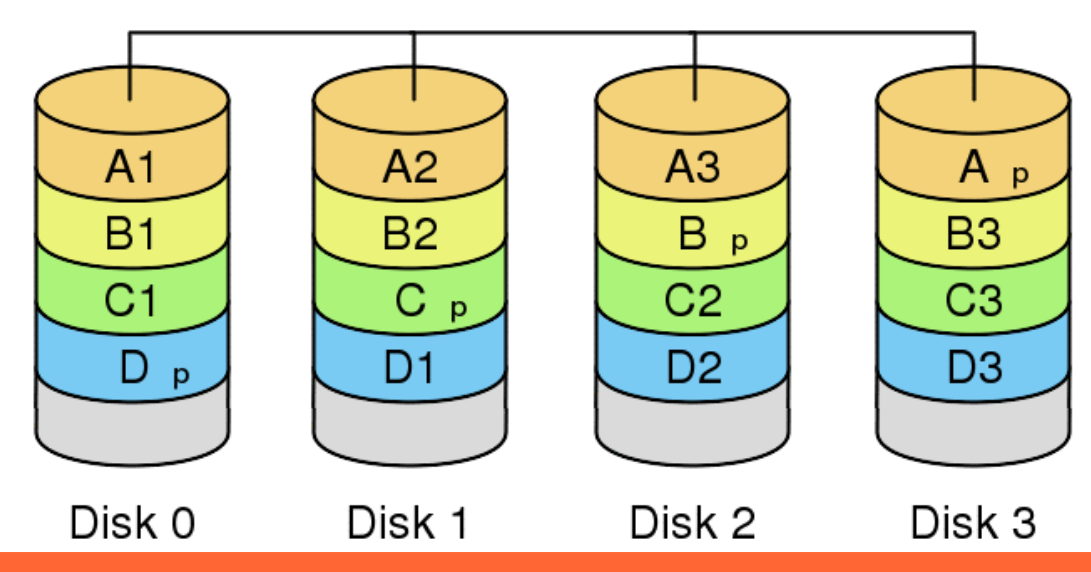

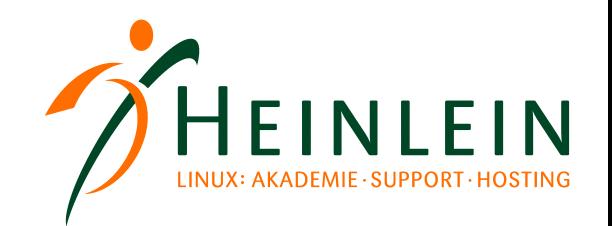

## Worauf achten? Write-Performance RAID-6:

- $Disks_{\textit{Radio}} = (IOPS_{\textit{Ziel}} / IOPS_{\textit{Disk}}) \times 6$ ► Wieviele Platten brauche ich für X geforderte Write-IOPS?
- ► 17% Writeperformance
	- logischer Write = 3 phy. Reads  $+$  3 phy. Writes
		- ► Lesen der alten Daten und alten Paritäten
		- ► Schreiben der neuen Daten und neuen Paritäten

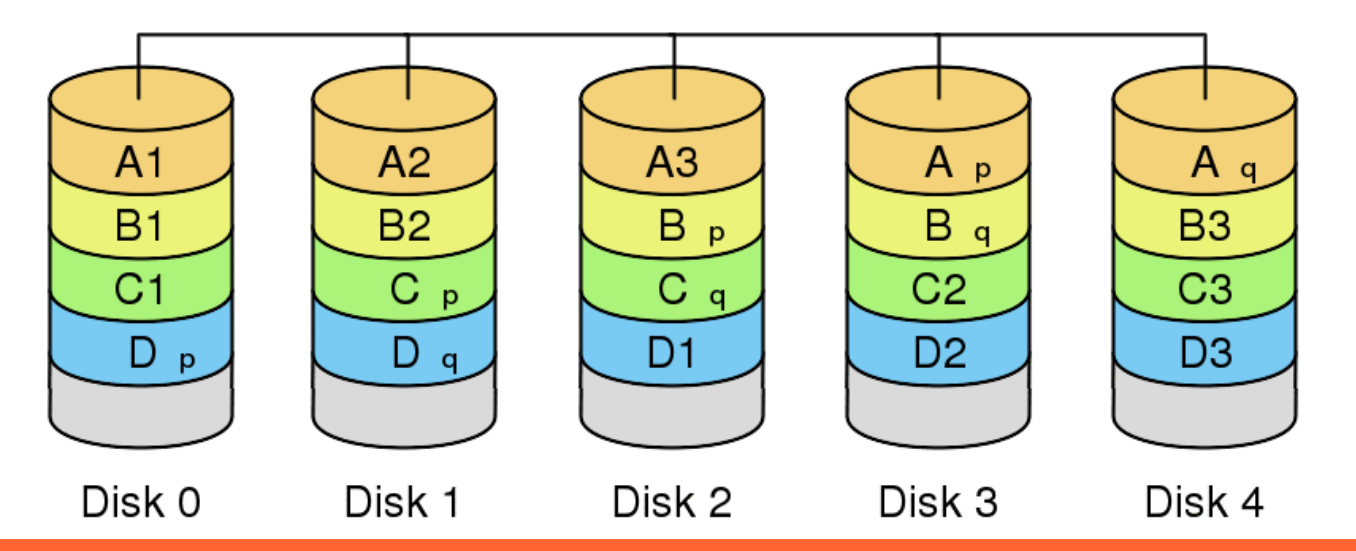

Heinlein-Support SLAC2008 Magedeburg; Holger Uhlig, Stefan Semmelroggen Fakten statt Bauchgefühl: RAID-Mathematik für Admins

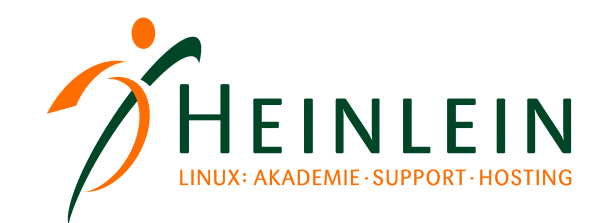

### Worauf achten? Ein Vergleich:

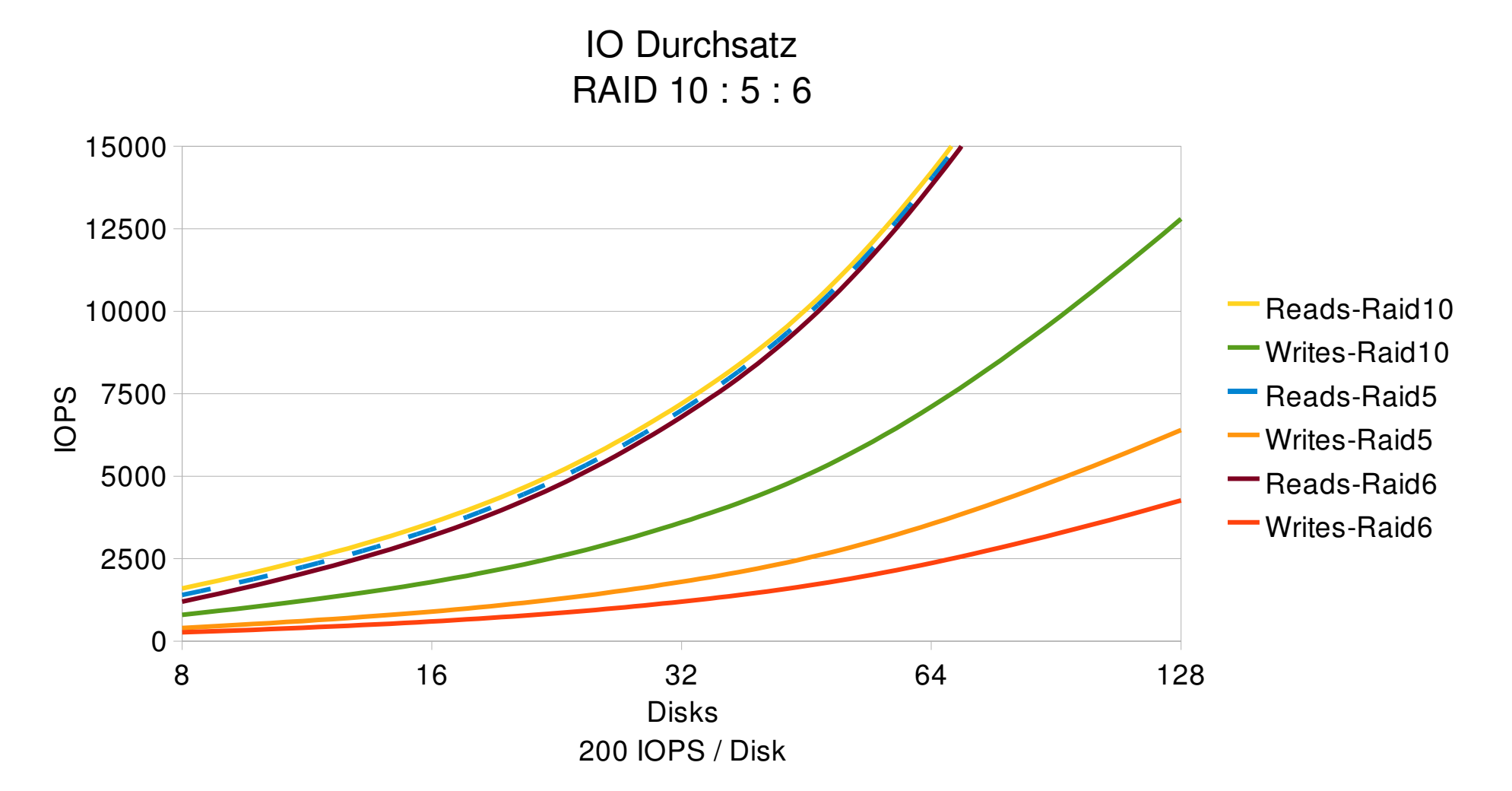

Heinlein-Support SLAC2008 Magedeburg; Holger Uhlig, Stefan Semmelroggen Fakten statt Bauchgefühl: RAID-Mathematik für Admins

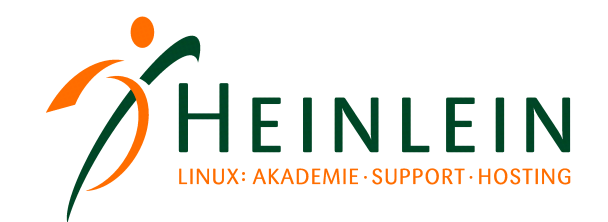

#### Worauf achten? Ein Vergleich:

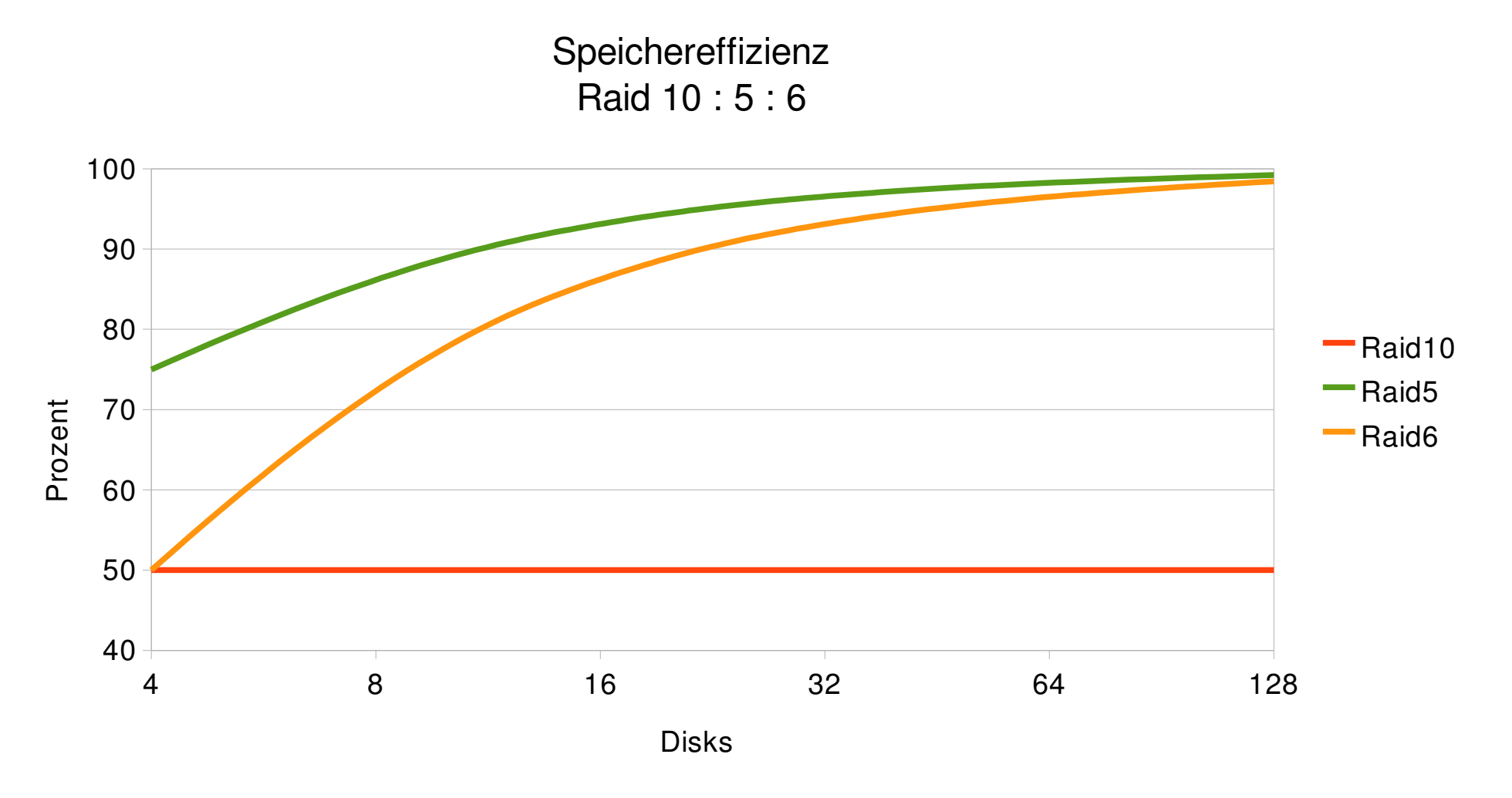

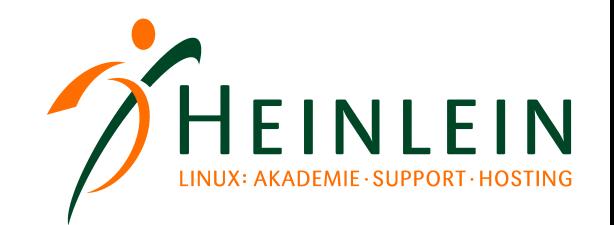

### Ausfallwahrscheinlichkeit Die zu beachtenden Faktoren:

- MTTF: vom Hersteller definierte Lebenszeit der Festplatten
	- ► i.d.R ein Wert zwischen 250.000 1.000.000 Stunden
- MTTR: durchschnittliche Zeitspanne zur Reparatur
	- der Zeitraum von Ausfall bis zum abgeschlossenen Rebuild
- ► N: Anzahl der Festplatten
- ► G: Anzahl Festplatten der ParityGroup

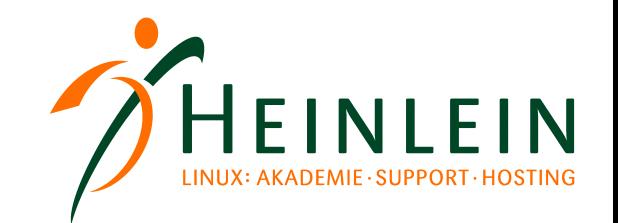

### Ausfallwahrscheinlichkeit Mean Time To Data Loss:

- ► Berechnung für RAID-5 bei Ausfall von zwei Festplatten
	- ► Double Disk Failure

$$
DDF = \frac{MTTF^2}{N \times (G-1) \times MTTR}
$$

- ► Berechnung für RAID-6 bei Ausfall von drei Festplatten
	- ► Triple Disk Failure

$$
TDF = \frac{MTTF^3}{N \times (G-1) \times (G-2) \times MTTR^2}
$$

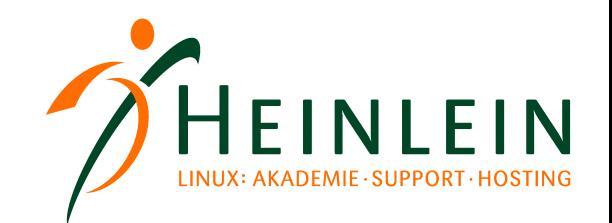

### Ausfallwahrscheinlichkeit Mean Time To Data Loss:

#### ► Lebenszeit von RAID-5 und RAID-6

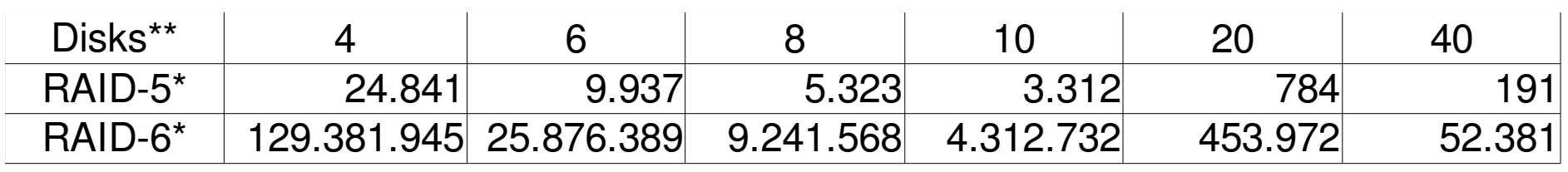

\*MTTDL in Jahren

\*\*MTTF 250.000h

MTTR 24h

- ► Warum macht RAID-6 dann Sinn?
	- ► Bei Betrachtung der Bitfehlerwahrscheinlichkeit.

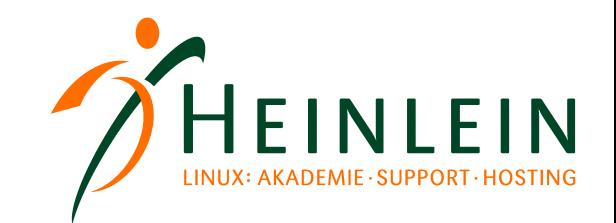

#### Ausfallwahrscheinlichkeit Bitfehlerwahrscheinlichkeit:

Abhängig zur Gesamtkapazität

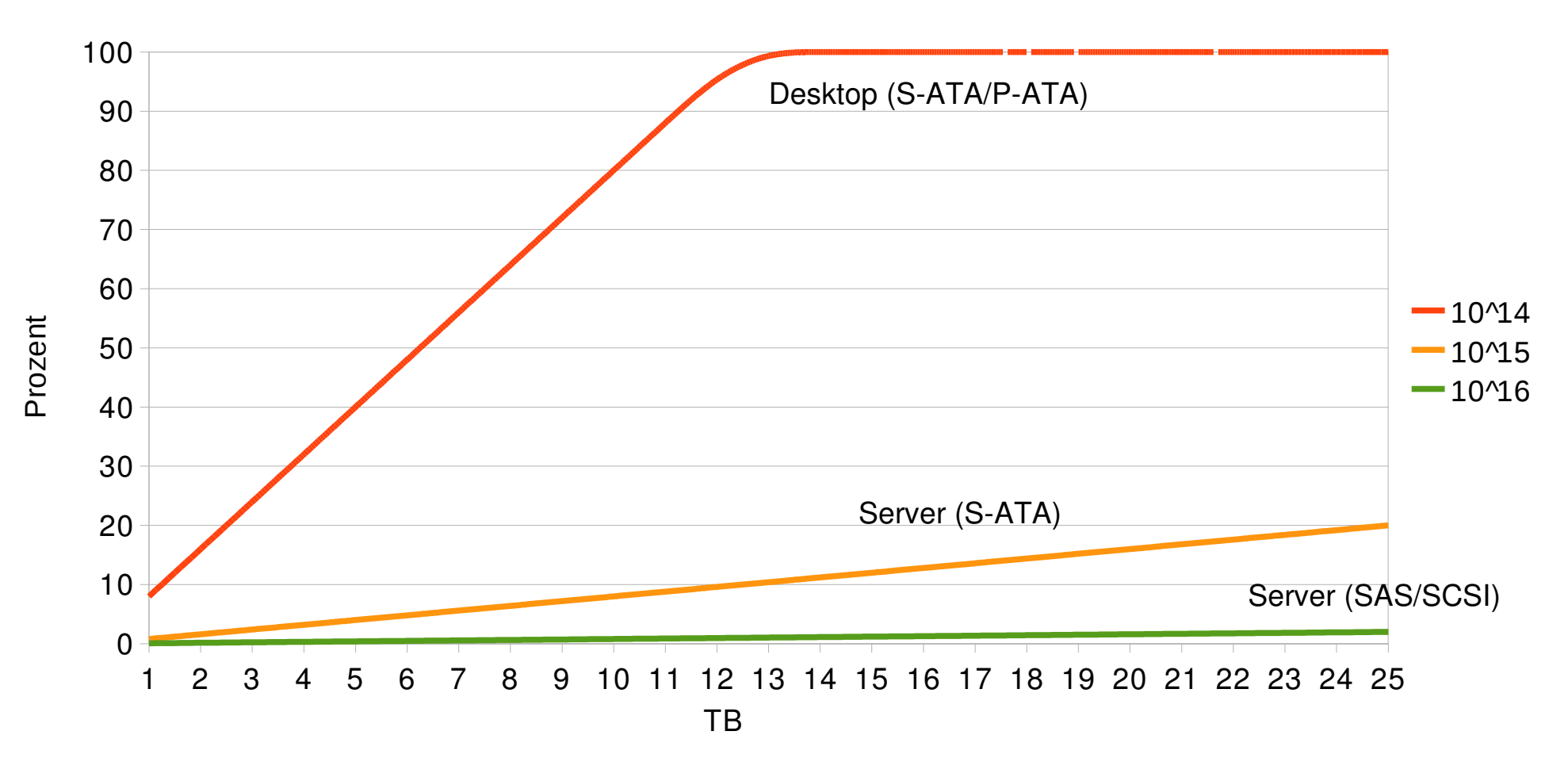

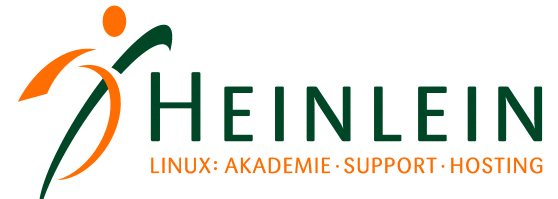

### Ausfallwahrscheinlichkeit Mean Time To Data Loss mit Bit Error Rate:

► P Ist die Wahrscheinlichkeit, alle Sektoren erfolgreich auf einer Festplatte fehlerfrei lesen zu können.

 $\triangleright$  RAID-5

$$
DF + BER = \frac{MTTF}{N \times (1 - p_{disk}^{(G-1)})}
$$

RAID-6

$$
DDF + BER = \frac{MTTF^2}{N \times (G-1) \times (1 - p_{disk}^{(G-2)}) \times MTTR}
$$

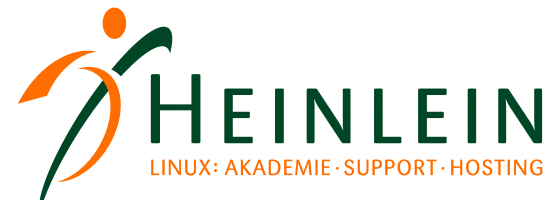

### Ausfallwahrscheinlichkeit Mean Time To Data Loss mit Bit Error Rate:

#### ► Lebenszeit von RAID-5 und RAID-6 mit BER

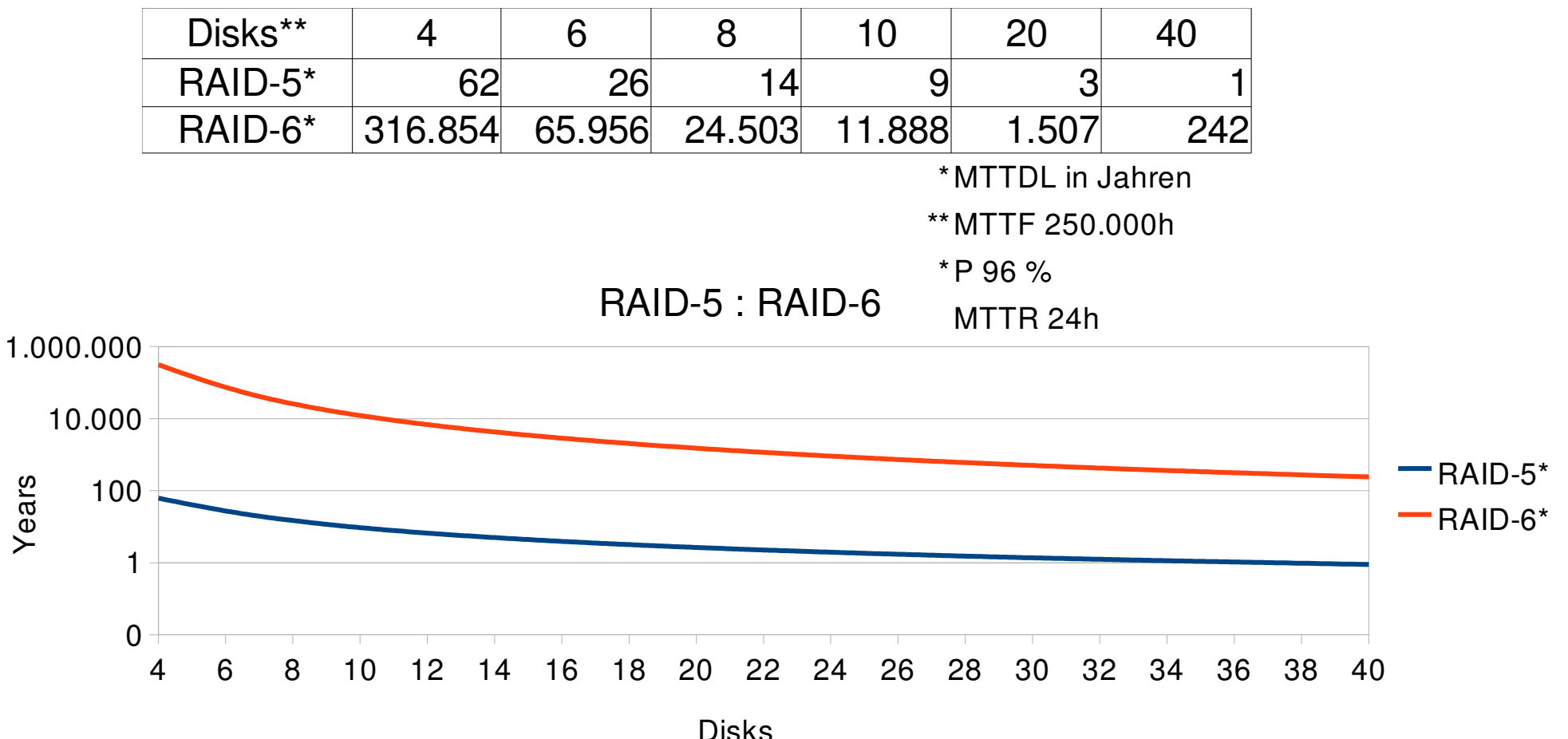

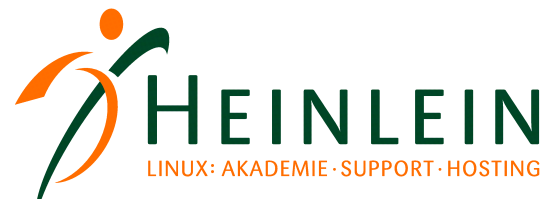

# Heinlein Professional Linux Support GmbH:

#### ► AKADEMIE

► Von Profis für Profis: Wir vermitteln die oberen 10% Wissen. Geballtes Wissen und umfangreiche Praxiserfahrung aus erster Hand.

#### ► SUPPORT

► Wir sind das Backup für Ihre Linux-Administration: LPIC-2-Profis lösen im Heinlein CompetenceCall Notfälle, auf Wunsch auch in SLAs mit 24/7-Verfügbarkeiten.

#### ► HOSTING

► Wenn Hosting kein Massengeschäft sein darf: Individuelles Business-Hosting mit perfekter Maintenance durch unsere Linux-Profis. Sicherheit und Verfügbarkeit werden bei uns groß geschrieben.

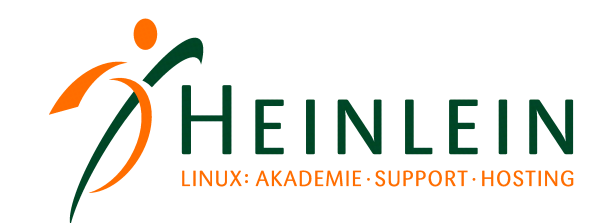

## Und nun...

► Herzlichen Dank für Ihren Besuch...

wir wünschen interessante weitere Gespräche...

bleiben Sie doch noch ein bißchen...

► Auf jeden Fall aber: Beehren Sie uns bald wieder!